**Photoshop 2022 (Version 23.1) keygen.exe Registration Code [32|64bit]**

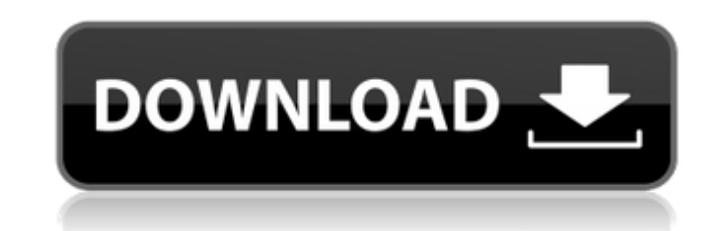

**Photoshop 2022 (Version 23.1) Free Download PC/Windows**

\*\*Key Features\*\* • Layers are used to organize the editing process. • Images can be painted, cut, moved, or inked. • Several effects can be used for your images. • Transforms can be used to rotate, flip, stretch, or squish the image. • Text can be imported or created. • Cloning is used to duplicate layers, and using them to create many versions of the same image is called cloning. • Bridge is used to search and find images. • The History panel holds the history of all the tools you've used. • Layers can be turned on or off, hidden, deleted, or shown in a separate panel. • Paths create geometric shapes for perfect design. • You can create filters and graphics for overlaying images. Photoshop has several powerful tools that can be used in creative ways to give your images an original look. Using them effectively requires some knowledge and practice. This book will help you get up to speed quickly and keep you going for good. By the end of this book, you'll be able to create images that are completely unique.

How to learn Adobe Photoshop Elements. Whether you are a Photoshop user or a graphic designer, an amateur photographer or a blogger, here is the best way to learn Adobe Photoshop Elements. Photoshop Elements Tutorial - Step by Step These easy steps will get you familiar with Photoshop Elements interface, keyboard shortcuts and the most important features. Step 1 - Create a New Document Open Photoshop Elements, click on New, then under the Create New Image section, pick a template to add to your document. If you are familiar with the professional version of Photoshop, you can use Elements' Auto-save Feature. Step 2 - Add an Image The program will open an image folder for you. You can also drag and drop images from your local drive. A lot of time you will need to scale down the image you want to work with. Select the image you want to work with. Step 3 - Place the Image Click on Image Place. Select the appropriate destination for your image. The layers are well organized. Save the image by clicking on Save button. Step 4 - Apply an Adjustment Layer You can apply an adjustment layer by clicking on the layer, then pressing and holding the Alt key, and clicking on the Adjustment Layer button. The Adjustment Layer function is found on the layer tab of the layers panel. Step 5 - Adjust the Image You can use the Adjustment Layer to select the effect you want to create and drag the edges to the new position. If you do not know the effect you want to use, you can always click on the little arrow button to select from the options listed. Select the Adjustment Layer Step 6 - Save the Image Save the image by clicking on the Save button. Use the thumbnail on the top to review your image before saving. Adobe Photoshop Elements Tutorial - Elements 13 With latest update, Adobe Photoshop Elements is now more than a hobbyist's program. If you are a designer and you need to create a website or a product and you don't use Photoshop, you can still use Elements to create

high-quality images. With the updated features, Elements can help you transform your design into a realistic website. The software now features: Enhanced controls, which are redesigned for a more 388ed7b0c7

The Woman in Black is one of the most romantic ghost stories of all time, and is quite possibly my most beloved movie of all time. But it's also my most apt movie for tackling the perils of pregnancy. It's not just a ghost story of a pregnant woman and her unborn child, but rather a family drama of a pregnant woman and her older sibling. The Lady of Shallot is a modern day Emily Brontë's gothic romance. It's all about a pregnant woman who is pregnant with twins, and she's playing with the life of her older sibling. Or perhaps the ghost of the woman in black wants to finish what Emily started. The Woman in Black is a painfully realistic depiction of a family dynamic that can go terribly wrong if you don't pay attention to the pregnancy signs. I have two beautiful twin sisters and one older brother. In between our household, I'm constantly reminded of the trials of being pregnant and the dangers of going through labor. I live in fear of the mythic Woman in Black, both visually and psychically. But it doesn't have to be a woman: men suffer their own trials as well. The first sign of the twins was a contraction. It feels like a spider crawling up my back, and it wakes me up twice a night. I would never dream of getting an abortion and not noting how physically uncomfortable it can be, but that is in fact the point. When the sign of pregnancy begins to take shape, you must not brush it off. It's like hearing your own heart beat in your ears. You hear your own heartbeat; it's a sign that you're going to die. The first time I did see the Woman in Black, there were contractsions, and I ran downstairs and cried. But I was too scared to call or message anyone. My husband was in the middle of chemo for his cancer, so there was no way he could go the hospital. It was a little like the movie The Shining, but with contractions. I didn't want anyone else to know. In reality, the only person I could call was my older sister, my surrogate M.E., because I didn't know if I was having boys or girls. Neither of us ever had a twin before, so we had no idea the effect a pregnancy could have on a family. Suddenly I had to think, "Do I want my daughters to feel like I did?" Because I was pregnant with girls, I felt pressured to keep

**What's New in the?**

[Obstetric and medical facilities: aspects of the underlying population, part II: influence of obstetric and medical equipment on events, criteria and interventions in obstetrical and medical care and their cost]. The various factors contributing to the care of patients during and after pregnancy and labor are of equal or higher importance than the large network of midwifery and medical professionals involved. Any attempt to evaluate these events as well as medical and technical measures must take into account the underlying population, particularly the characteristics and demands of the dependent population. The study concentrates on the underlying population: the group of low-risk parturients constitutes the basis of comparison, and analysis should be focussed on the consequences of medical and technical measures. If a supportive relationship exists between the health service and the client population, this analysis will facilitate the selection of measures, and this should be the key to their evaluation. Population and variables influencing our care; The selection of population and evaluation of care standards: Assurance that all the literature and all the data actually in the patient's care are listed. Furthermore, it is important to collect data on the costs and benefits of interventions and that these data are reviewed by an expert committee. Evaluating care standards: The basic aim of analysis of standards should be to establish whether a continuous process of improvement has been maintained or whether standards have declined. In all instances, it is the patient who suffers most in the absence of improved quality of care. In reviewing this document, we hope to help improve the care provided to patients with problems of pregnancy, childbirth and the puerperium.Q: Why do we have to do a circle of fire to get fire support? Why do we have to move a circle of fire to get the help and support of the fire addon? Why can't we turn the addon on instantly as we do in WoW? A: In WoW all players are given a separate fire line like this so that it always maintains a small gap between itself and players. This is due to the physics design of the game whereby the terrain can't support two people sitting on it at once. This is not a MoP addition. It has been in the game for as long as it has existed. Abell 2911: Radio galaxy in orbit with Milky Way - sillysaurus $3 == == == ==$ 

**System Requirements:**

Supported OS: Windows 10, Windows 8.1, Windows 7 Minimum Processor: Dual Core 1.4 GHz Processor with 2 GB of RAM Minimum Graphics: NVIDIA GeForce GTS 450 Minimum Screen Resolution: 1024 x 768 Supported Languages: English PLAYSTATION 3 PLAYSTATION 3 is the epic conclusion to the blockbuster fighting series and features the all-new EXO gameplay system that rewards gamers for their fighting prowess. In the spirit of fighting games that inspire real-life battles, the new EXO system combines three fighting styles – air,

[https://www.raven-guard.info/wp-content/uploads/2022/07/Adobe\\_Photoshop\\_2021\\_Version\\_225.pdf](https://www.raven-guard.info/wp-content/uploads/2022/07/Adobe_Photoshop_2021_Version_225.pdf) <https://trello.com/c/5yoph6GE/135-adobe-photoshop-cs6> [https://worldtradeoptions.com/wp-content/uploads/2022/07/Adobe\\_Photoshop\\_2022\\_.pdf](https://worldtradeoptions.com/wp-content/uploads/2022/07/Adobe_Photoshop_2022_.pdf) <https://flavalrekade.wixsite.com/lulanlioti/post/adobe-photoshop-2021-version-22-3-1-keygen-activation-code-32-64bit> https://knoxvilledirtdigest.com/wp-content/uploads/2022/07/Adobe\_Photoshop\_2021\_Version\_2200\_License\_Code\_Keygen\_Download.pdf <http://granminca.yolasite.com/resources/Photoshop-2021-Version-2241-HACK--Updated2022.pdf> <https://frozen-taiga-35029.herokuapp.com/orlcha.pdf> <https://trello.com/c/3BUcpRKh/104-adobe-photoshop-2021-free-download-3264bit-latest> [http://www.studiofratini.com/wp-content/uploads/2022/07/Photoshop\\_2022\\_Version\\_230\\_Hack\\_Patch\\_\\_Free\\_Download\\_MacWin\\_2022\\_New.pdf](http://www.studiofratini.com/wp-content/uploads/2022/07/Photoshop_2022_Version_230_Hack_Patch__Free_Download_MacWin_2022_New.pdf) [https://oceanofcourses.com/wp-content/uploads/2022/07/Adobe\\_Photoshop.pdf](https://oceanofcourses.com/wp-content/uploads/2022/07/Adobe_Photoshop.pdf) <https://trello.com/c/ufRjCUpV/107-photoshop-cc-2019-version-20-hacked-for-windows> [https://wormenhotel.nl/wp-content/uploads/2022/07/Adobe\\_Photoshop\\_2021\\_Version\\_2231-1.pdf](https://wormenhotel.nl/wp-content/uploads/2022/07/Adobe_Photoshop_2021_Version_2231-1.pdf) <http://www.cpakamal.com/wp-content/uploads/2022/07/morsali.pdf> <https://boiling-gorge-28930.herokuapp.com/germadv.pdf> <https://ronetilini.wixsite.com/rictveabvipe/post/photoshop-2021-version-22-serial-number-and-product-key-crack-download-latest> <https://obscure-headland-90928.herokuapp.com/balimano.pdf> <https://smyer3377wfs.wixsite.com/siggudedual/post/adobe-photoshop-2021-version-22-4-1-crack-file-only-free-win-mac-updated> [https://infinite-fjord-75632.herokuapp.com/Adobe\\_Photoshop\\_CC.pdf](https://infinite-fjord-75632.herokuapp.com/Adobe_Photoshop_CC.pdf) [https://comunicate-pr.ro/wp-content/uploads/2022/07/Photoshop\\_2021\\_version\\_22\\_KeyGenerator\\_.pdf](https://comunicate-pr.ro/wp-content/uploads/2022/07/Photoshop_2021_version_22_KeyGenerator_.pdf) <https://infinite-ocean-00700.herokuapp.com/dalehede.pdf> <https://pacific-plateau-25233.herokuapp.com/yarsadz.pdf> <https://oualie.dev/wp-content/uploads/2022/07/nasoct.pdf> [https://www.ilistbusiness.com/wp-content/uploads/2022/07/Photoshop\\_2022\\_Version\\_230\\_Activation\\_Code\\_With\\_Keygen\\_2022.pdf](https://www.ilistbusiness.com/wp-content/uploads/2022/07/Photoshop_2022_Version_230_Activation_Code_With_Keygen_2022.pdf) <https://pristine-sequoia-22359.herokuapp.com/margle.pdf> <https://wakelet.com/wake/S8rxsm3M8-5y-PIr5G21G> <https://tourismcenter.ge/wp-content/uploads/2022/07/galefry.pdf> [https://travellist.xyz/wp-content/uploads/2022/07/Adobe\\_Photoshop\\_2021\\_Version\\_2241.pdf](https://travellist.xyz/wp-content/uploads/2022/07/Adobe_Photoshop_2021_Version_2241.pdf) <https://wakelet.com/wake/WzG3bWL5osiPxGfJT7ezs> <https://www.sozpaed.work/wp-content/uploads/2022/07/sakaflem.pdf> [https://www.diplomadante.it/wp-content/uploads/2022/07/Photoshop\\_CC\\_2015\\_Version\\_16\\_Free\\_Download\\_Updated.pdf](https://www.diplomadante.it/wp-content/uploads/2022/07/Photoshop_CC_2015_Version_16_Free_Download_Updated.pdf)